<span id="page-0-0"></span>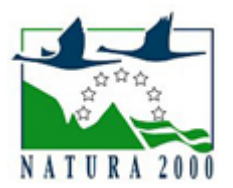

# NATURA 2000 - STANDARDOWY FORMULARZ DANYCH

dla obszarów specjalnej ochrony (OSO), proponowanych obszarów mających znaczenie dla Wspólnoty (pOZW), obszarów mających znaczenie dla Wspólnoty (OZW) oraz specjalnych obszarów ochrony (SOO)

OBSZAR PLH080030

NAZWA NAZWA<br>OBSZARU Borowina

ZAWARTOŚĆ

- **[1. IDENTYFIKACJA OBSZARU](#page-0-1)**
- $\bullet$ [2. POŁOŻENIE OBSZARU](#page-0-2)
- **[3. INFORMACJE PRZYRODNICZE](#page-1-0)**
- [4. OPIS OBSZARU](#page-2-0)
- [6. POWIĄZANIA OBSZARU](#page-4-0)
- [7. MAPA OBSZARU](#page-4-1)

### <span id="page-0-1"></span>1. IDENTYFIKACJA OBSZARU

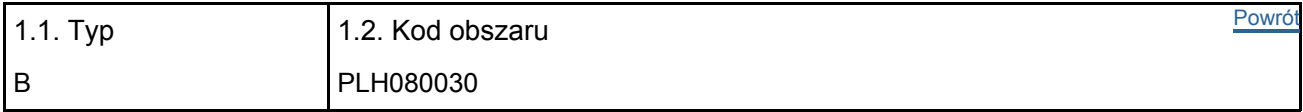

#### 1.3. Nazwa obszaru

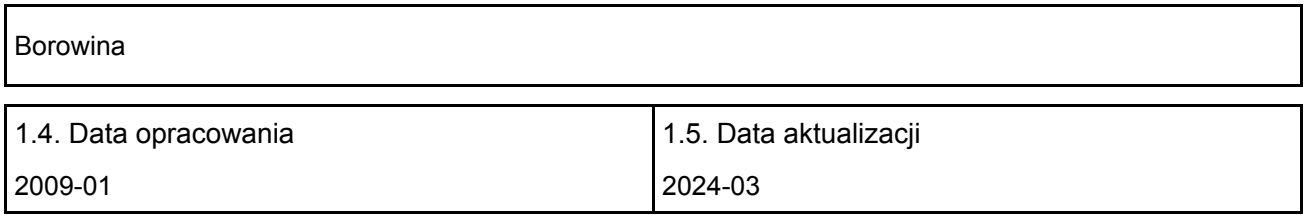

#### 1.6. Instytucja lub osoba przygotowująca wniosek:

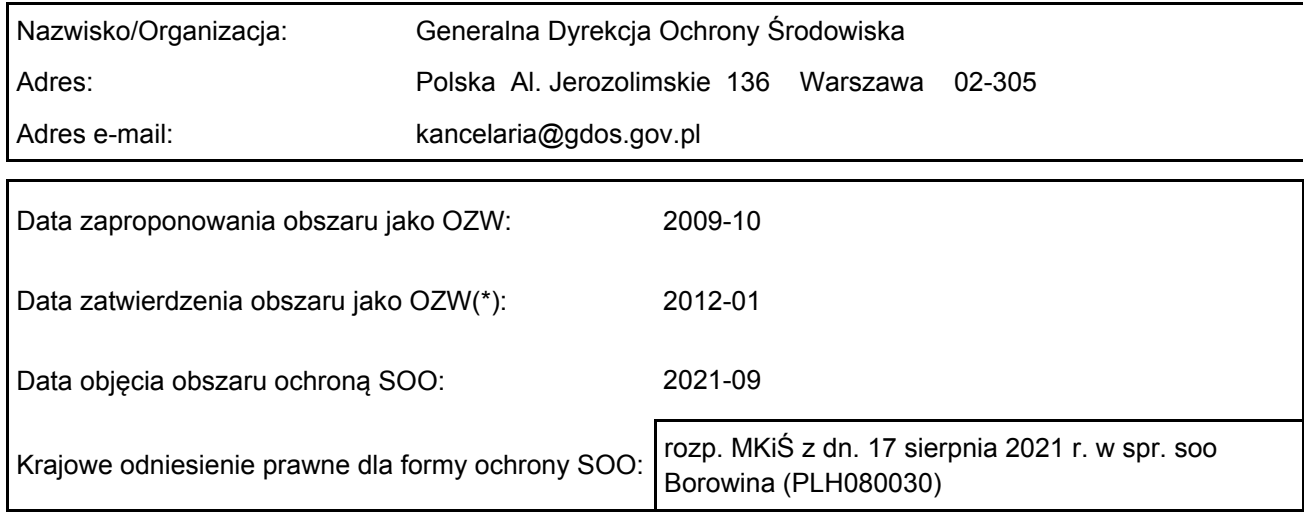

# <span id="page-0-2"></span>2. POŁOŻENIE OBSZARU

2.1. Położenie centralnego punktu [wartości dziesiętne stopni]:

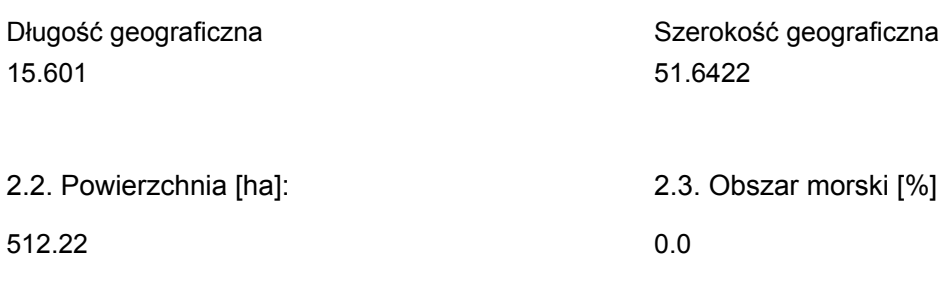

2.5. Kod i nazwa regionu administracyjnego

Kod poziomu NUTS 2 Nazwa regionu

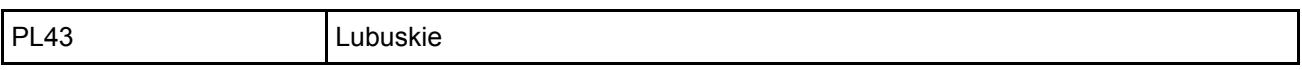

2.6. Region biogeograficzny

Kontynentalny (100.0 %)

### <span id="page-1-0"></span>3. INFORMACJE PRZYRODNICZE

3.1. Typy siedlisk przyrodniczych występujących na terenie obszaru i ocena znaczenia obszaru dla <sup>[Powrót](#page-0-0)</sup> tych siedlisk:

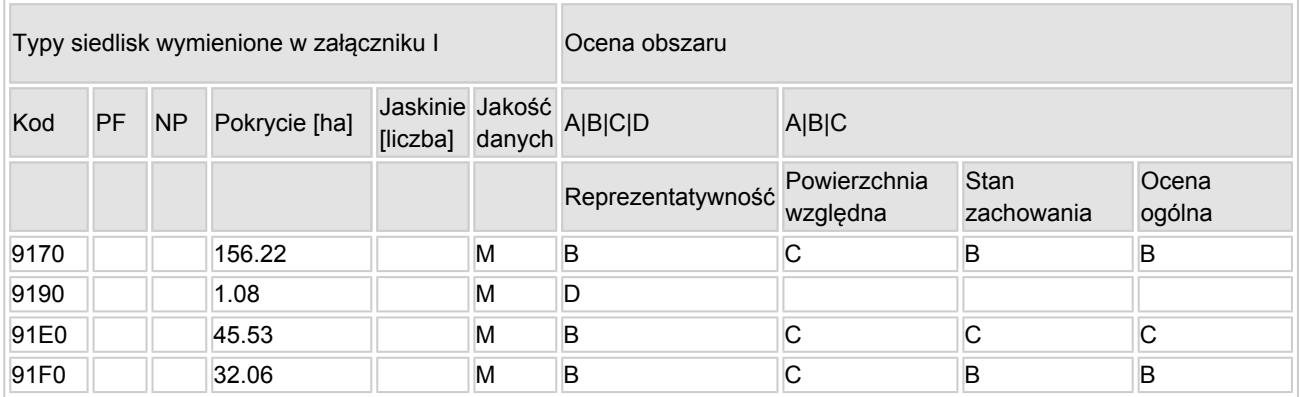

- PF: dla typów siedlisk, do których mogą odnosić się zarówno formy priorytetowe, jak i niepriorytetowe (6210, 7130, 9430) należy wpisać "x" w kolumnie PF celem wskazania formy priorytetowej.
- NP: jeśli dany typ siedliska nie istnieje już na danym terenie, należy wpisać "x" (opcjonalnie).
- Pokrycie: można wpisywać z dokładnością do wartości dziesiętnych.
- Jaskinie: w przypadku siedlisk typu 8310 i 8330 (jaskinie) należy podać liczbę jaskiń, jeśli nie są dostępne szacunkowe dane na temat powierzchni.
- $\bullet$  Jakość danych: G = "wysoka" (np. na podstawie badań); M = "przeciętna" (np. na podstawie częściowych danych i ekstrapolacji);  $P =$  "niska" (np. zgrubne dane szacunkowe).

3.2. Gatunki objęte art. 4 dyrektywy 2009I147IWE i gatunki wymienione w załączniku II do dyrektywy 92I43IEWG oraz ocena znaczenia obszaru dla tych gatunków

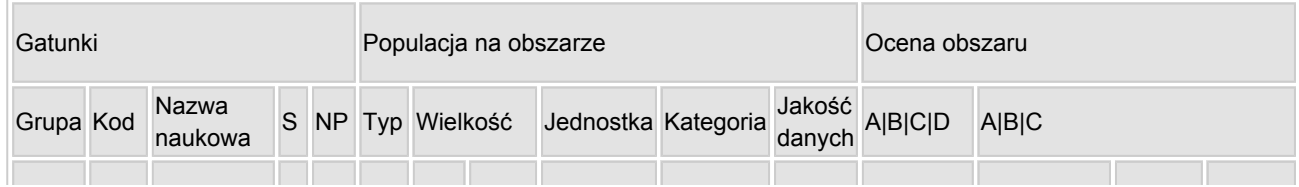

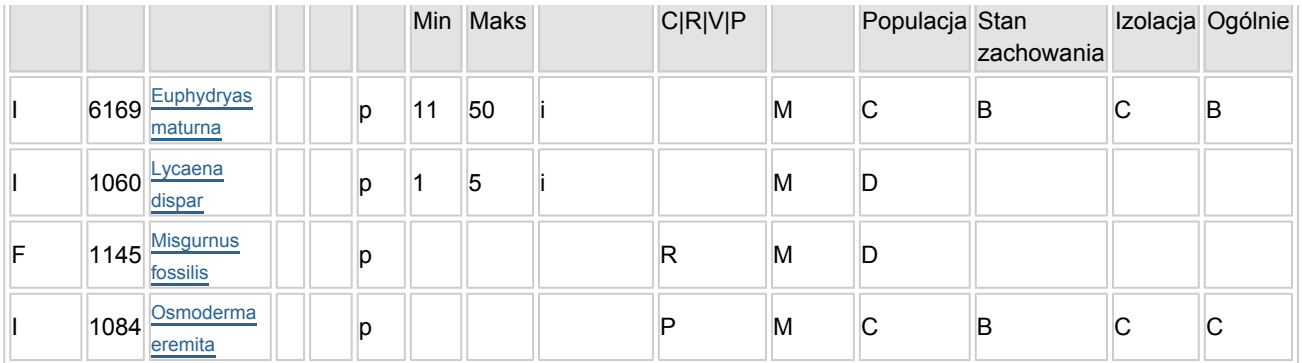

- Grupa:  $A =$  płazy,  $B =$  ptaki,  $F =$  ryby,  $I =$  bezkręgowce,  $M =$  ssaki,  $P =$  rośliny,  $R =$  gady.
- S: jeśli dane o gatunku są szczególnie chronione i nie mogą być udostępnione publicznie, należy wpisać "tak".
- NP: jeśli dany gatunek nie występuje już na danym terenie, należy wpisać "x" (opcjonalnie).
- Typ: p = osiadłe, r = wydające potomstwo, c = przelotne, w = zimujące (w przypadku roślin i gatunków niemigrujących należy użyć terminu "osiadłe").
- $\bullet$  Jednostka: i = osobniki pojedyncze, p = pary lub inne jednostki według standardowego wykazu jednostek i kodów zgodnego ze sprawozdawczością na podstawie art. 12 i 17 (zob. [portal referencyjny](http://bd.eionet.europa.eu/activities/Natura_2000/reference_portal)).
- Kategorie liczebności (kategoria): C = powszechne, R = rzadkie, V = bardzo rzadkie, P = obecne wypełnić, jeżeli brak jest danych (DD), lub jako uzupełnienie informacji o wielkości populacji.
- $\bullet$  Jakość danych: G = "wysoka" (np. na podstawie badań); M = "przeciętna" (np. na podstawie częściowych danych i ekstrapolacji);  $P = \text{miska}$ " (np. zgrubne dane szacunkowe); DD = brak danych (kategorię tę należy stosować wyłącznie, jeśli nie da się dokonać nawet zgrubnej oceny wielkości populacji - w takiej sytuacji można pozostawić puste pole dotyczące wielkości populacji, jednak pole "Kategorie liczebności" musi być wypełnione).

### <span id="page-2-0"></span>4. OPIS OBSZARU

#### 4.1. Ogólna charakterystyka obszaru

Klasa siedliska przyrodniczego **Pokrycie** Pokrycie Pokrycie Pokrycie [%] N16 81.57 N17 5.79 N10  $\vert$  6.94 N12 5.7  $\sim$  5.7  $\sim$  5 Ogółem pokrycia siedliska przyrodniczego 100

#### Dodatkowa charakterystyka obszaru:

"Borowina" to obszar o powierzchni 512,22 ha położony w powiecie żagańskim, gminie Szprotawa i Nadleśnictwie Szprotawa, obejmujący kompleks dobrze zachowanych grądów i łąk w "mozaikowym" krajobrazie między Szprotawą a Kożuchowem. Granice obszaru, otaczającego od północy i zachodu miejscowość Borowina, zawierają się pomiędzy miejscowościami Siecieborzyce - Długie - Międzylesie - Dzikowice - Borowina. Przez obszar przepływa prawy dopływ Szprotawy - Sucha (Woda). Teren przecina kilka pomniejszych dróg i ruchliwa droga wojewódzka nr 297 ze Szprotawy do Kożuchowa. W stosunku do pierwotnej wersji zgłoszonego obszaru sporządzono niewielką korektę wynikającą z dopasowania granic (33,69 ha).

#### 4.2. Jakość i znaczenie

Obszar stanowi mozaikę grądów i łąk z unikatowym w skali regionu skupieniem bezkręgowców z Załącznika II Dyrektywy Rady 92/43/EWG: przelatki maturny, czerwończyka nieparka i pachnicy dębowej. Jest to jedyne

[Powrót](#page-0-0)

na Ziemi Lubuskiej stanowisko przeplatki maturny Hypodryas maturna (= Euphydryas maturna). Spośród kręgowców ujętych w Załączniku II występuje piskorz, jednakże dla zachowania szczątkowej, rozproszonej i nieizolowanej w obrębie szerokiego areału występowania populacji tego gatunku, obszar ma znikome znaczenie. Pomimo, że wyznaczony głównie ze względu na rzadkie bezkręgowce, obszar chroni bardzo dobrze zachowane wilgotne grądy środkowoeuropejskie Galio sylvatici - Carpinetum z dużym udziałem starodrzewia oraz drzew martwych i dziuplastych, stanowiących siedliska pachnicy dębowej. Wzdłuż Suchej Wody występują bardzo dobrze wykształcone łęgi olszowo-jesionowe oraz łęgi dębowo-wiązowo-jesionowe. Na obszarze występują następujące siedliska wymienione w Załączniku I Dyrektywy Rady 92/43/EWG: - grąd środkowoeuropejski - lasy dębowo-grabowe porastające niziny środkowoeuropejskie w których udział sosny jest przeważnie wynikiem dawniejszych działań człowieka; wielogatunkowe lasy liściaste wykształcone na siedliskach żyznych, wykazujące duże zróżnicowanie ekologiczne; w Polsce zachodniej są ostoją eutroficznych gatunków lasowych;

- dąbrowy acidofilne - drzewostany zdominowane przez dąb z domieszką brzozy; polskie dąbrowy acidofilne mają postać zubożoną, jednakże stanowią unikatowy element szaty roślinnej; pomimo, że są stosunkowo ubogie florystycznie mają doniosłe znaczenie dla zachowania niektórych cennych gatunków roślin; - lasy łęgowe i nadrzeczne zarośla wierzbowe - w ich skład wchodzą nadrzeczne lasy z udziałem olszy szarej, jesionu, wierzby białej i kruchej a także topoli białej i czarnej, swoim zasięgiem obejmujące całą Polskę; wykształcają się na glebach zalewanych wodami rzecznymi, pełniąc liczne funkcje ekologiczne, np. glebotwórcze, retencyjne, klimatyczne; stanowią miejsce gniazdowania rzadkich gatunków ptaków i bytowania rzadkich gatunków ssaków; wymagają zachowania odpowiedniego poziomu uwilgotnienia gleb i ochrony warunków siedliskowych.

- łęgowe lasy dębowo-wiązowo-jesionowe - związane z siedliskami okazjonalnie zalewanymi wodami rzecznymi lub będącymi pod wpływem wód powierzchniowych lub gruntowych, występują w całej Polsce; drzewostan budowany jest przez dąb, jesion lub wiąz - w Polsce ten ostatni dominuje tylko sporadycznie; stanowią stały element naturalnych krajobrazów dużych rzek nizinnych, stabilizują stosunki wodne, pełnią rolę ostoi bioróżnorodności i ważnych korytarzy ekologicznych; są ściśle uzależnione od specyficznych warunków wodnych, szczególnie zachowania reżimu okresowych zalewów wodami rzecznymi.

#### 4.3. Zagrożenia, presje i działania mające wpływ na obszar

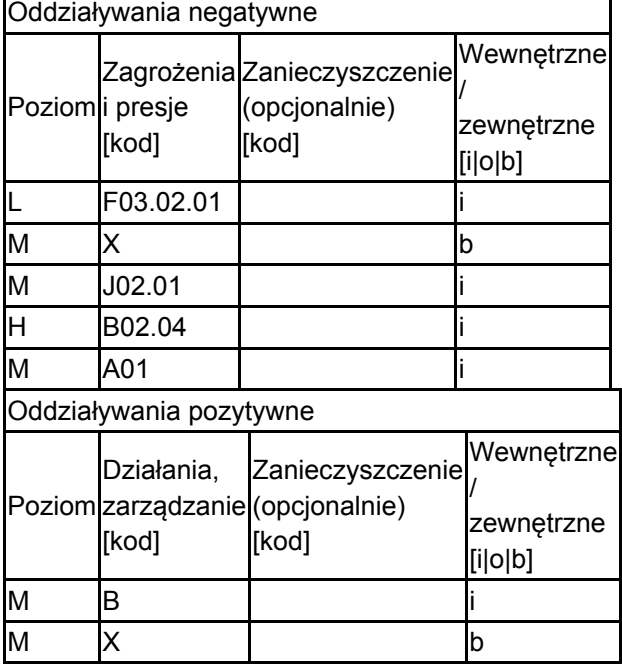

Najważniejsze oddziaływania i działalność mające duży wpływ na obszar

Poziom: H = wysoki, M = sredni, L = niski.

Zanieczyszczenie: N = stosowanie azotu, P = stosowanie fosforu/fosforanów, A = stosowanie kwasów/zakwaszanie, T = toksyczne chemikalia nieorganiczne,

O = toksyczne chemikalia organiczne, X = zanieczyszczenia mieszane.

 $i =$  wewnętrzne, o = zewnętrzne,  $b =$  jednoczesne.

#### 4.4. Własność (opcjonalnie)

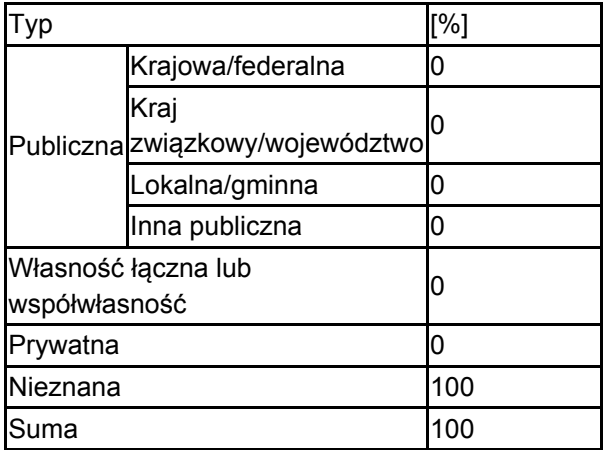

#### 4.5. Dokumentacja (opcjonalnie)

Adamski P., Bartel R., Bereszyński A., Kepel A., Witkowski Z. (red.). 2004 Gatunki Zwierząt (z wyjątkiem ptaków). Poradniki ochrony siedlisk i gatunków Natura 2000 podręcznik metodyczny. Ministerstwo Środowiska 6 s. 500Bena W. 2007 Występowanie chrząszczy z Załącznika II Dyrektywy Siedliskowej w południowej części Regionalnej Dyrekcji Lasów Państwowych w Zielonej Górze, na podstawie inwentaryzacji terenowej Zielona Góra 2007 Fuglewicz S. 2007 Występowanie motyli z Załącznika II Dyrektywy Siedliskowej w południowej części Regionalnej Dyrekcji Lasów Państwowych w Zielonej Górze, na podstawie inwentaryzacji terenowej Zielona Góra 2007 Herbich J. (red.) 2004 Lasy i bory. Poradniki ochrony siedlisk i gatunków Natura 2000 - podręcznik metodyczny Ministerstwo Środowiska, Warszawa. T. 5., 344 pp Jermaczek A., Maciantowicz M. 2005. Przyroda Ziemi Lubuskiej. Wydawnictwo Klubu Przyrodników. Mleczak M. 2007a Występowanie chrząszczy z Załącznika II Dyrektywy Siedliskowej w północnej części Regionalnej Dyrekcji Lasów Państwowych w Zielonej Górze, na podstawie inwentaryzacji terenowej Zielona Góra 2007 Mleczak M. 2007b Występowanie motyli z Załącznika II Dyrektywy Siedliskowej w północnej części Regionalnej Dyrekcji Lasów Państwowych w Zielonej Górze, na podstawie inwentaryzacji terenowej Zielona Góra 2007

# <span id="page-4-0"></span>6. ZARZĄDZANIE OBSZAREM

6.1. Organ lub organy odpowiedzialne za zarządzanie obszarem:

[Powrót](#page-0-0)

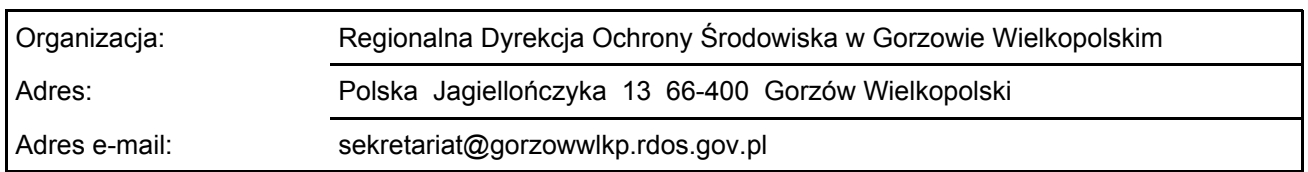

#### 6.2. Plan(-y) zarządzania:

Aktualny plan zarządzania istnieje:

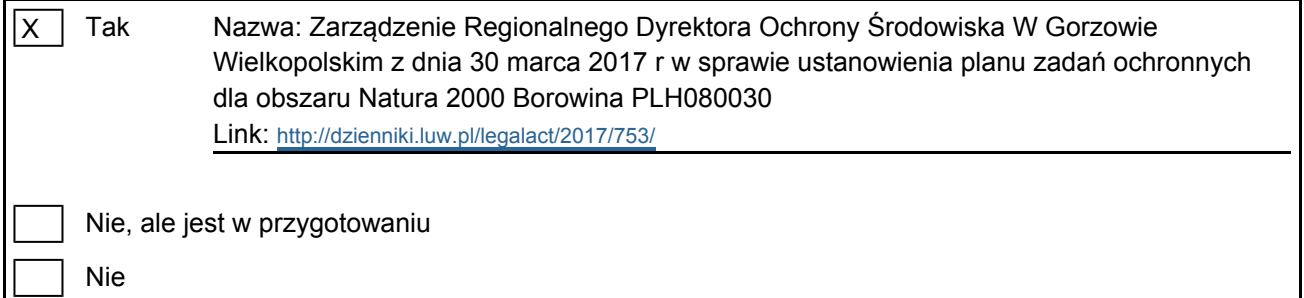

# <span id="page-4-1"></span>7. MAPA OBSZARU

Mapa załączona jako plik PDF w formacie elektronicznym (opcjonalnie)

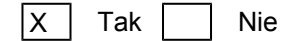

Odniesienie lub odniesienia do oryginalnej mapy wykorzystanej przy digitalizacji granic elektronicznych (opcjonalnie)